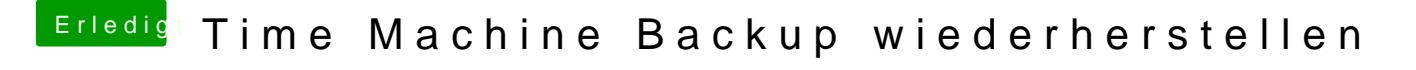

Beitrag von g-force vom 13. August 2019, 09:36

Für NTFS empfehle ich "Paragon". Kostet zwar, funktioniert aber zu 100%.

[https://www.paragon-software.com/de/home](https://www.paragon-software.com/de/home/mac-toolbox/#)/mac-toolbox/#